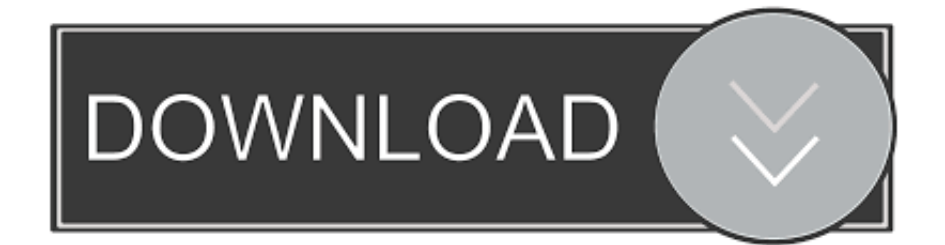

[Ableton Live Preferences Mac](https://tishagriffin1.doodlekit.com/blog/entry/13802398/exachess-for-mac#jRVvz=bfiLzxAmbIBVrxzSjwqWyH1eiZv2yUvMCLzwzY==)

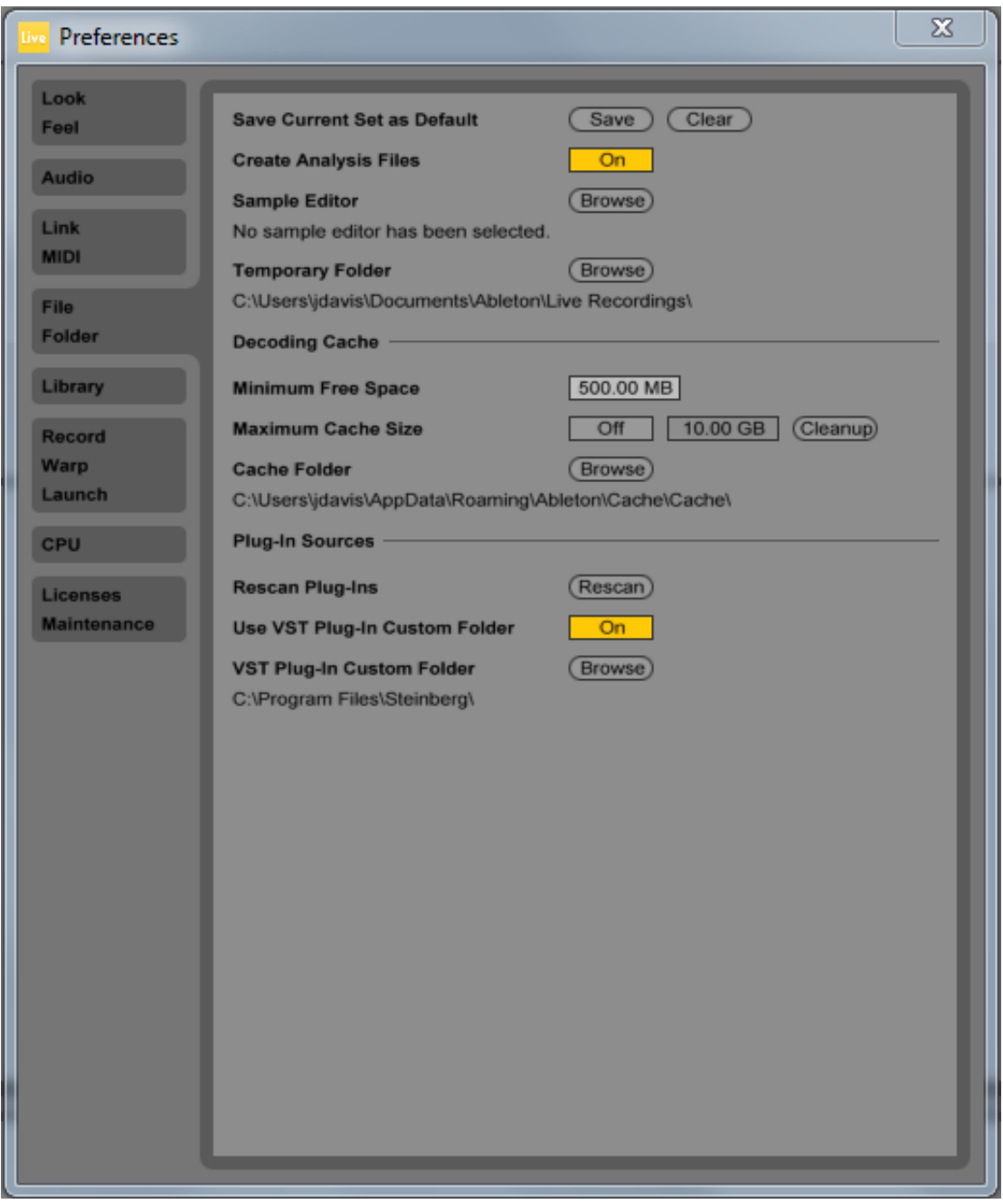

[Ableton Live Preferences Mac](https://tishagriffin1.doodlekit.com/blog/entry/13802398/exachess-for-mac#jRVvz=bfiLzxAmbIBVrxzSjwqWyH1eiZv2yUvMCLzwzY==)

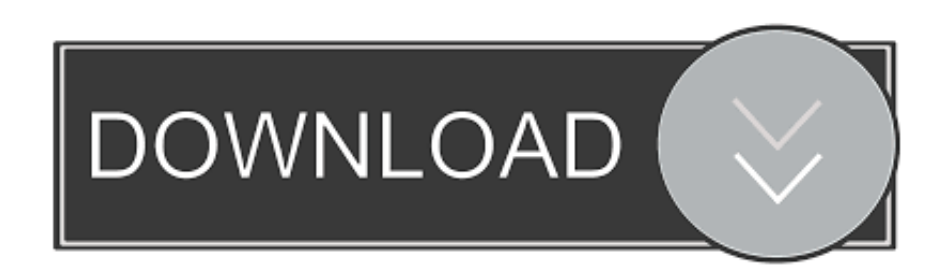

ContentsWhat is Ableton Live? Ableton Live lets you easily create, produce and perform music within one intuitive interface.. The MPK225, MPK249, and MPK261 are engineered to be all-in-one controller solutions for comprehensive interfacing and manipulation of virtual instruments, effect plugins, DAWs, and more.

- 1. ableton live preferences
- 2. ableton live preferences folder
- 3. ableton live 10 preferences

Ableton Live Preferences MachineAbleton Live 9 MacMore on Ableton com:More from Ableton:Setting up Push 2 (Mac) Live Versions: 9.. The display will flash When this is complete, the display will read Press the PRESET button to return to the ProTools preset screen.. If you have to use a hub, it must be powered and you need to make sure to only use the hub´s original power connection.. Press the GLOBAL button to enter the Global settings menu Press the right arrow key until the display reads Clock Source: Use the rotary knob to select External.

## **ableton live preferences**

ableton live preferences, ableton live preferences windows, ableton live preferences folder, ableton live preferences crash, ableton live 10 preferences, ableton live lite preferences, ableton live audio preferences, ableton live 10 midi preferences, ableton live 9 preferences, ableton live 9 trash preferences, ableton live midi preferences, ableton live 9 audio preferences, ableton max for live preferences [Disk Download Driver Flash Usb](https://site-3808791-8711-7556.mystrikingly.com/blog/disk-download-driver-flash-usb)

Connect Push 2 directly to a USB port on your computer rather than through a hub.. Press the PRESET button and use the data dial to scroll to Preset: 1 LiveLite Press the PUSH TO ENTER knob.. Hit the right arrow key until the display reads Save Globals Press the PUSH TO ENTER knob to save the settings.. Ableton Live Mac FreeThe Akai MPK2 series controllers combine deep software integration, enhanced workflow, and core technologies from the iconic line of MPC workstations.. 5 and later; Operating System: MacOS 10 7 and later; Setting up Push 2; Firmware Update; Troubleshooting; Connect Push 2. [100Mb](https://read-online-book-a-z-perth-by-ibooks-doc-prc-mobi-docx.simplecast.com/episodes/100mb-games-for-pc-free-download) [Games For Pc Free Download](https://read-online-book-a-z-perth-by-ibooks-doc-prc-mobi-docx.simplecast.com/episodes/100mb-games-for-pc-free-download)

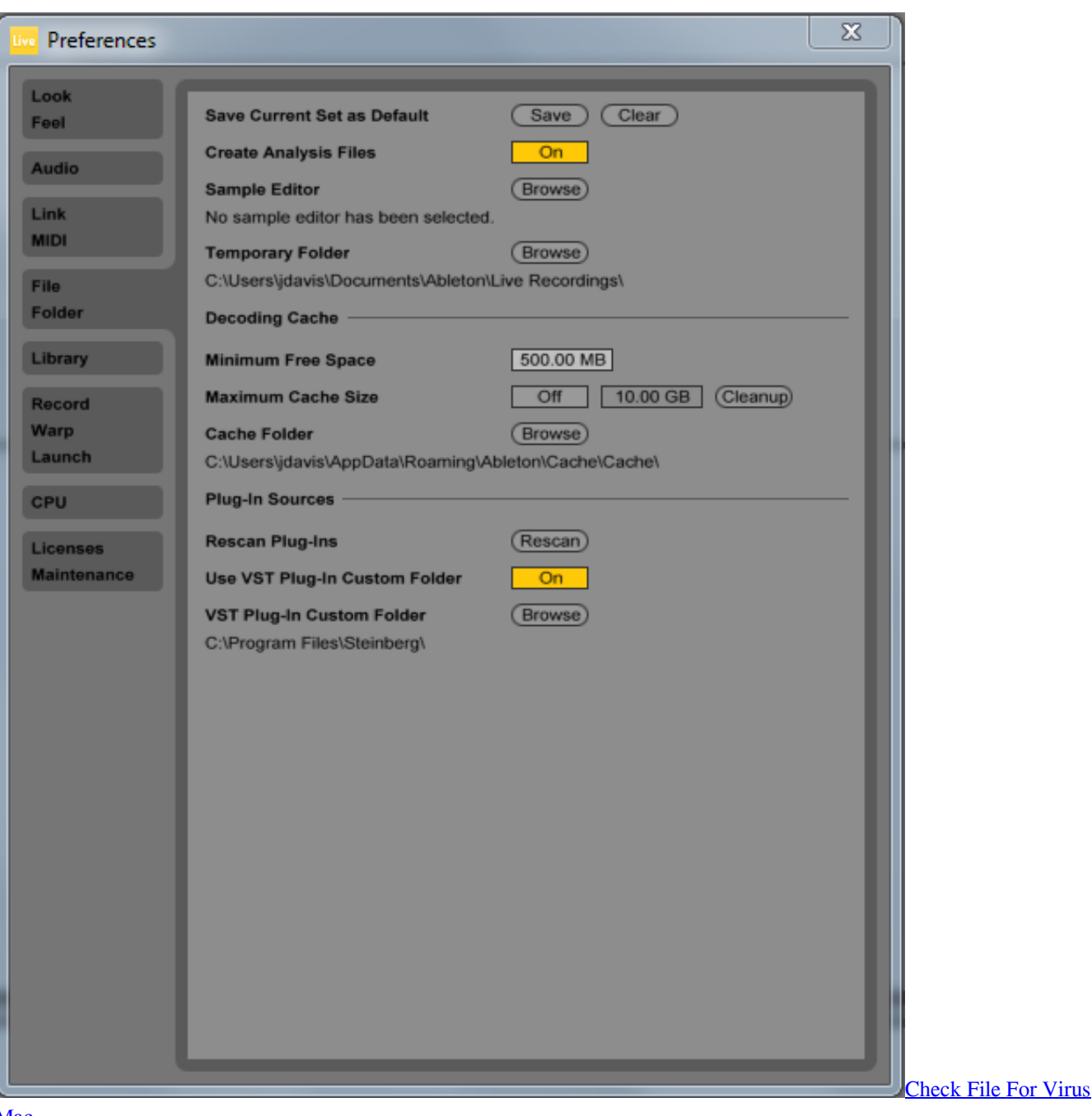

[Mac](https://tiofomanla.storeinfo.jp/posts/15502787)

## **ableton live preferences folder**

## [Webcam Software Mac Camtwist Manycam](http://rrasabesim.tistory.com/12)

 Virtual Instruments and PluginsMPK2 Series Hardware SetupAbleton Live Mac FreeFirst, connect the Akai MPK2 series controller to an available USB port on your computer using the supplied cable and power the controller on. [Free Video](https://milllegosar.substack.com/p/free-video-converter-software-for) [Converter Software For Mac Os](https://milllegosar.substack.com/p/free-video-converter-software-for)

## **ableton live 10 preferences**

[download font ttf terbaik untuk e63 nokia](https://gracious-mayer-eada41.netlify.app/download-font-ttf-terbaik-untuk-e63-nokia.pdf)

Live keeps everything in sync and works in real-time, so you can play and modify your musical ideas without interrupting the creative flow.. Note: The presets, preset names, and order of presets may vary depending on the specific model.. May 09, 2018 Topics in this course include Ableton's preferences, workflow types, stock instruments and FX, recording, automation, and more! This course is a must-watch if you're a new Ableton.. This articles walks through how to setup the MPK2 series controller with Ableton Live 9. 773a7aa168 [Sims 4 Pet Cc](https://www.furaffinity.net/journal/9804710/)

773a7aa168

[Earthquake App For Mac](https://read-online-book-a-z-perth-by-ibooks-doc-prc-mobi-docx.simplecast.com/episodes/earthquake-app-for-mac)